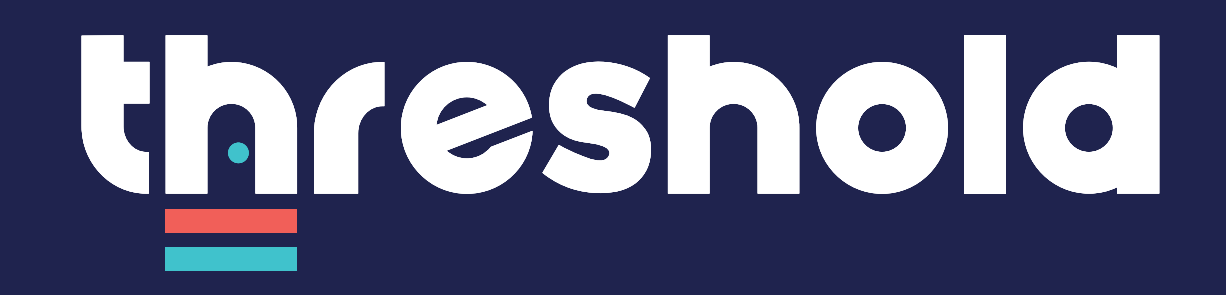

**Brand Guide**

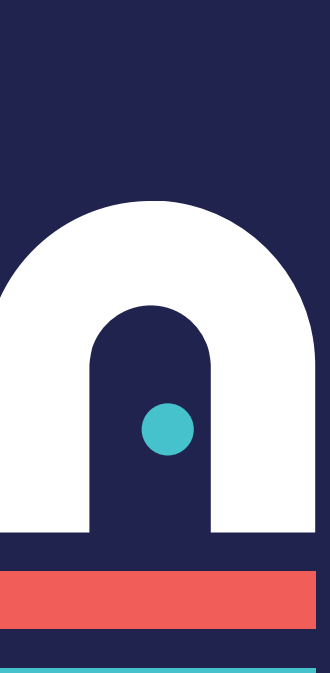

# chele of Contents **Table of Contents**

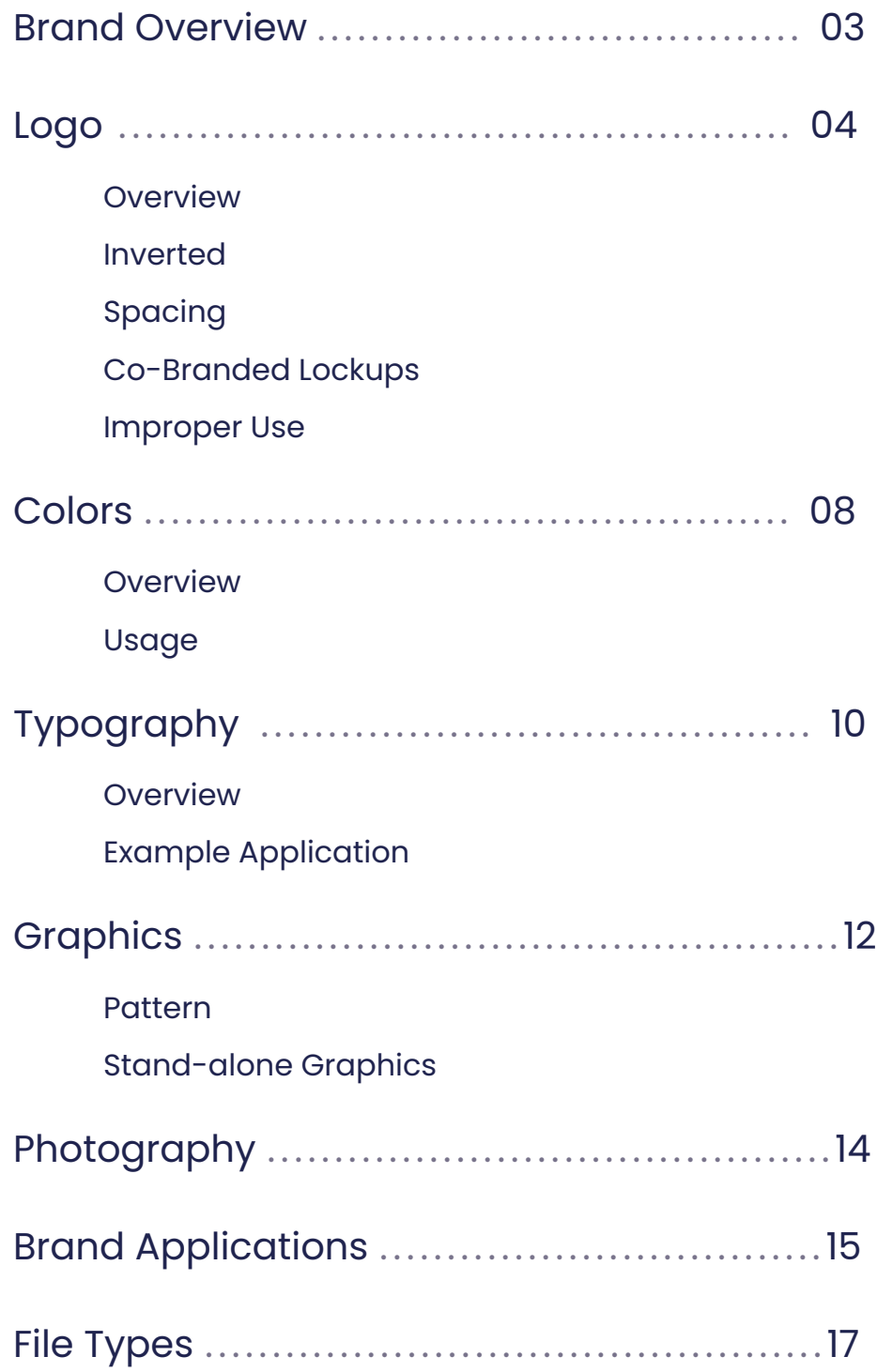

The number of people in need of housing continues to exceed the amount of affordable homes available in our community – and the problem is only getting worse. Those that own and manage properties in our neighborhoods are a critical part of any solution to this mounting challenge.

Threshold is the first-ever centralized network of resources and support for property owners and managers in the Greater Phoenix area to operate profitable, well-maintained properties while providing safe and stable homes for those who need them. While housing programs have traditionally focused on tenants, Threshold is designed by and for property owners and managers, offering solutions that serve your specific needs including financial incentives, a dedicated owner support team, and the resources required to keep property valuable and in good repair.

By supporting and collaborating with property owners and managers, Threshold enables you to be active partners in building safer, healthier, and stronger communities where everyone has a home.

#### **Download Threshold's Adobe Creative Cloud Library**

#### **Primary Logotype**

For any general uses. This version of the logo should be used in most cases.

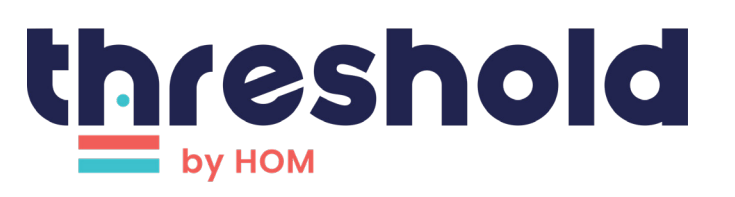

#### **logo with tagline**

This version of the logo with the tagline can be used whenever it is necessary to showcase the relationship to Hom Inc. Avoid use in cases where the logo will be very small, rendering the tagline illegible.

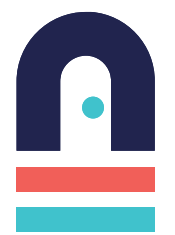

#### **Icon**

This stylized icon, taken from within the logo, can be used as a brand graphic. This allows the brand to be applied in a more flexible and comprehensive way while also providing an alternative logo for use when the above options wouldn't work (ie. an app icon or website favicon).

## threshold :::HOM

#### **Co-Branded Lockup**

This Threshold + HOM lockup can be used when the relationship between the brands should be emphasized

Inverted Logos for use on dark colors

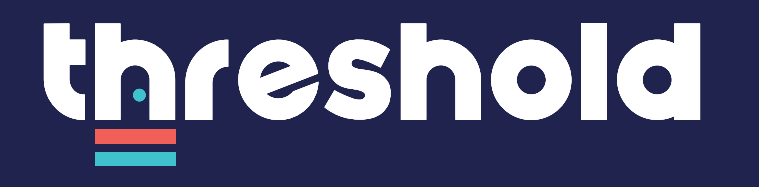

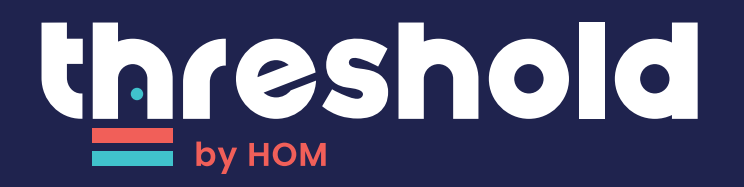

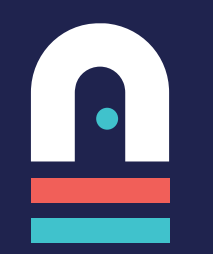

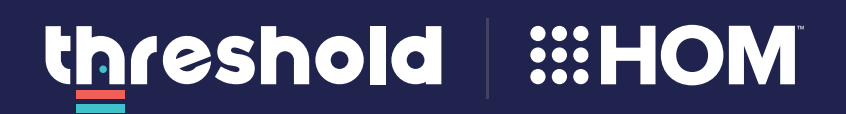

#### **Spacing**

When using any version of the logo, ensure it has enough space around. All surrounding elements should have, at minimum, the spacing shown here as a rule.

#### **Co-Branded Lockup**

This Threshold + HOM lockup can be used when the relationship between the brands should be emphasized

#### **Creating the Lockup**

Any partnerships can be used in this cobranded lockup. The rules for creating the lockups are as follows:

- Use the blank co-branded lockup versions included in the file types to add a new logo
- Do not show more than one organization in partnership on the right side
- Use the version of the Threshold logo without the tagline
- Keep the gray divider line centered between the two brands.
- Size the partner's logo to be roughly the same size as the Threshold logo.
- When using the co-branded lockups on white, ensure you're using the inversed co-branded lockup file (the divider line color is slightly different) and add a fullwhite version of the partner logo to the right.

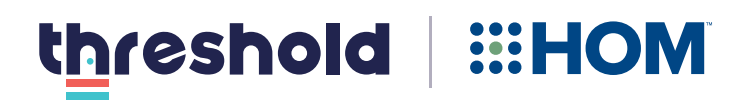

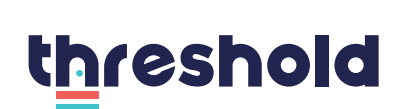

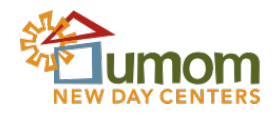

threshold **Fig. AMA** 

threshold **WEB**: HOM

threshold

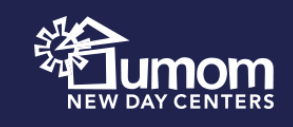

threshold **Film** AMA

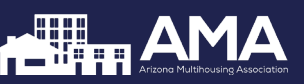

#### **DO NOT:**

Combine the logos into one Use non-brand colors

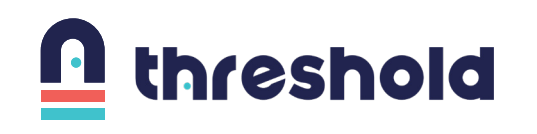

threshold

Stretch, rotate, or skew

Re-arrange or alter any logo elements

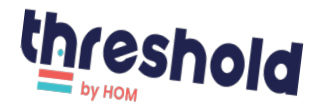

threshold

Add Additional Text to the logo/tagline

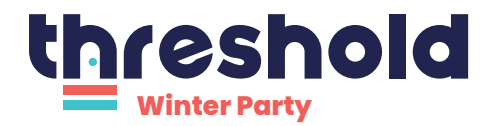

Use on Complex Backgrounds

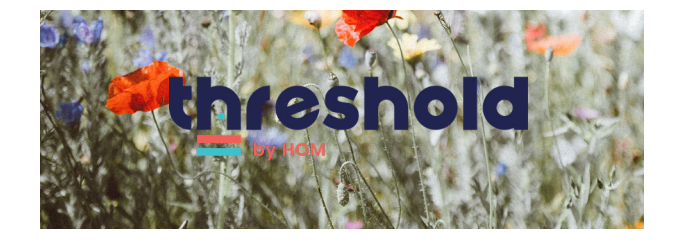

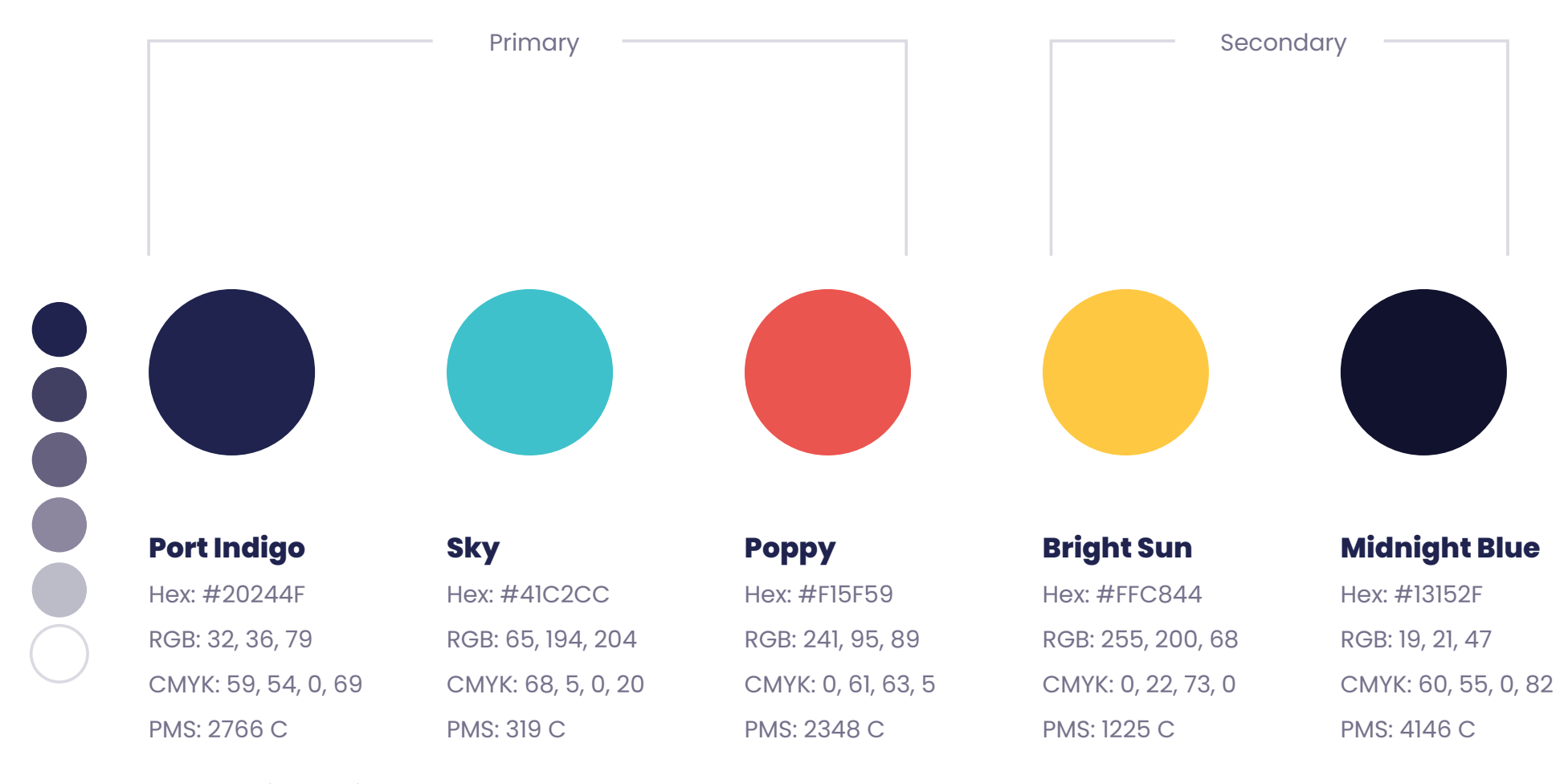

*\*Can use in any tint*

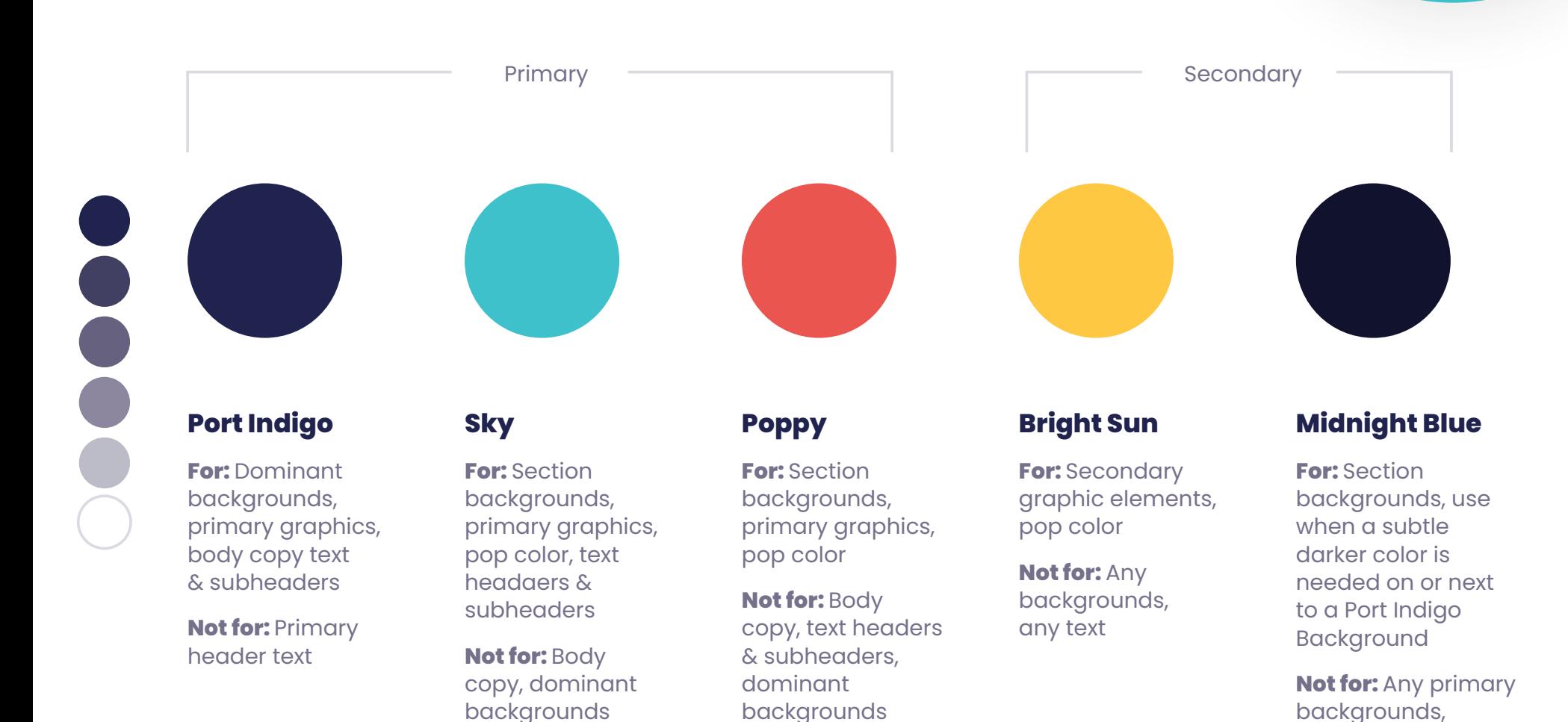

10

any text

Primary Headers

## **Poppins Extra Bold**

Primary Headers should be in Poppins Extra Bold, title case font. Do not use all caps. All primary headers should be at least 25% larger than subheaders.

#### **Download Poppins Font Family Here**

**Subheaders** 

#### **Poppins Extra Bold**

Subheaders should be in Poppins Extra bold, title case, and be at least 25% smaller than primary headers.

Body Copy

Poppins regular

*Poppins Italic*

**Poppins Bold**

*Poppins Bold Italic*

Body copy should appear in a smaller sized Poppins Regular, allowing for use of Poppins Italics & bold when necessary in text.

## **Lorem Ipsum**

Lorem ipsum dolor sit amet, consectetur.

## **Dolor Sit Amet.**

#### **Lorem ipsum dolor sit amet, consectetur.**

Paribusti volut mos dolorat umquat modici ut aliquuntur repernat plab inversp itibus explit landae remporrovid qui digname sitatem rem nem fuga. Nam aut qui alique cone simus reiciminci cuptatem. Gendis is venist dolorum quia porrovi denecere nest officiassi qui reperumeniae pa erchit ipiet, volorepel estiam, susdam rem enist eictibu saeperit estruptatur, solora comnissint endenim oluptaqui blabo. Os duntota sperrunt doloratem et ut audia doluptatius. Paribusti

#### **Button**

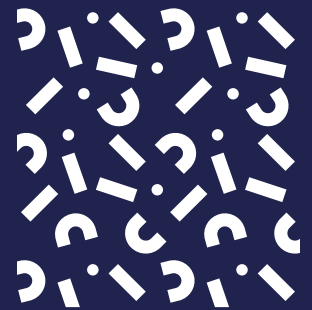

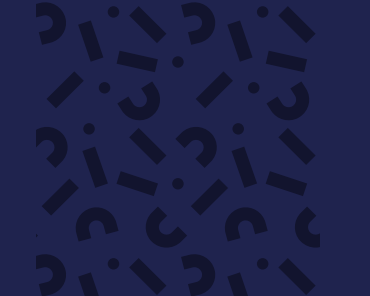

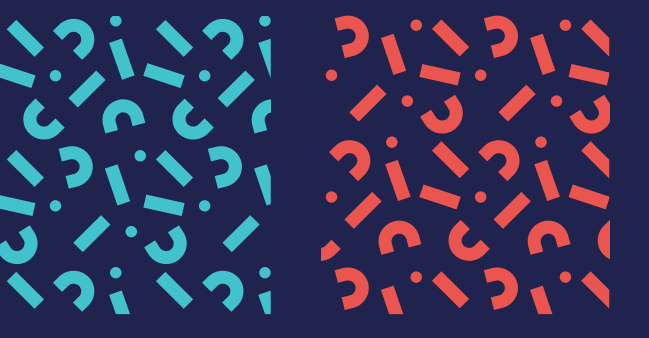

Doors Pattern- single color

### **CHACREMAR ALAARALAR RALAARAH**  $\mathbf{a}$ **ALAABAAD**

Doors Pattern- multi color

#### **Patterns**

The shapes & doors patterns can be used on dark backgrounds to add some interest to backgrounds. They should be used somewhat sparingly and not be used behind text or any important graphics. Patterns can be used in single-color for a subtle look, or multi-color for a more bold look.

The patterns should be used only in the colors shown here and should primarily be used on the Port Indigo backgrounds, however, they can also be used occasionally on white backgrounds where appropriate.

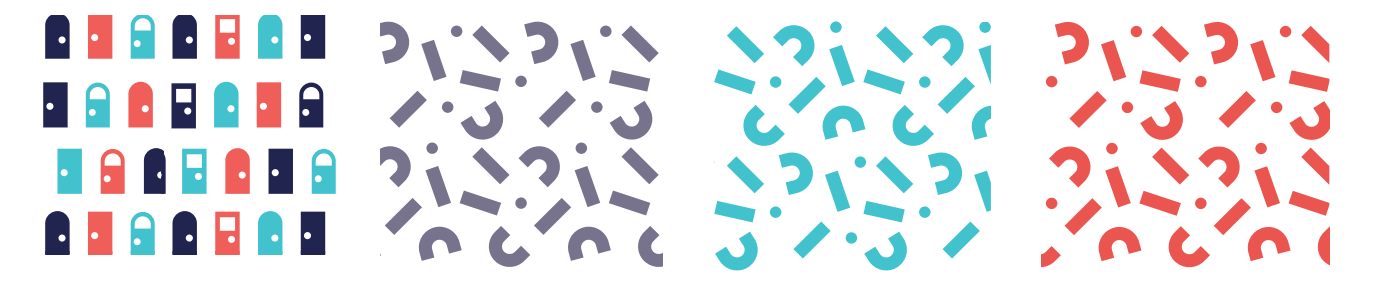

## H J J H H H

Doors graphic

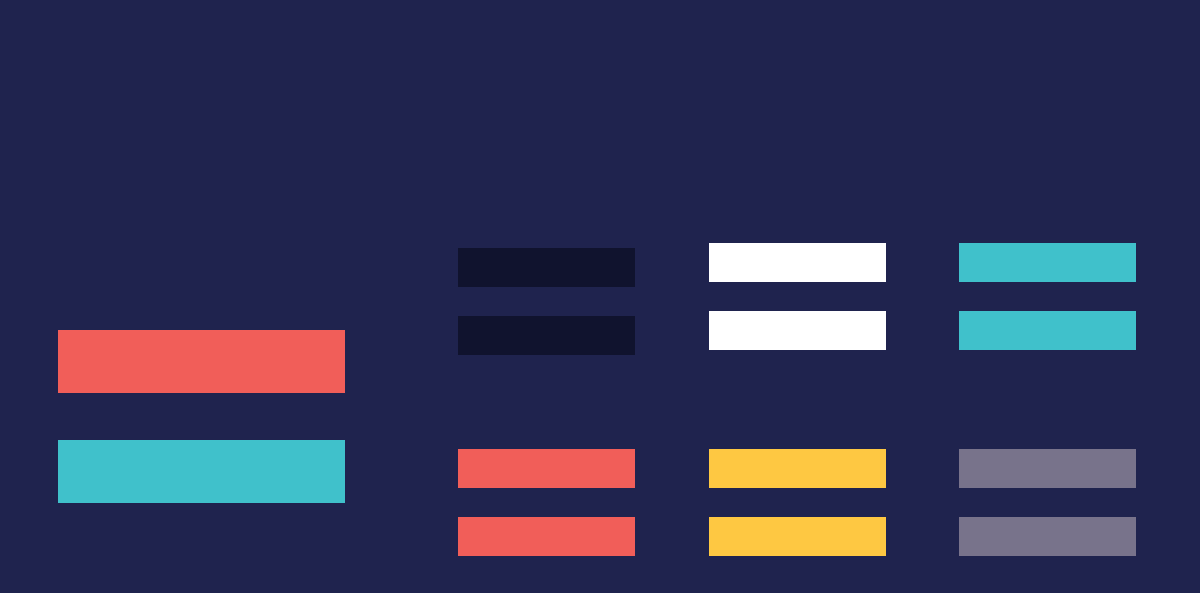

#### **Graphics**

The door pattern can be broken down and used as a single stand-alone graphic element in any of the brand colors where appropriate. The doors can be used in any number but should show all three primary brand colors whenever three or more are pictured.

The equals sign mark from the logo can also be pulled and used across brand elements as a stylistic element. It can be lengthened or shortened when appropriate and can be used in any of the brand colors, though, when in doubt, use the variation seen in the logo.

Equals sign graphic

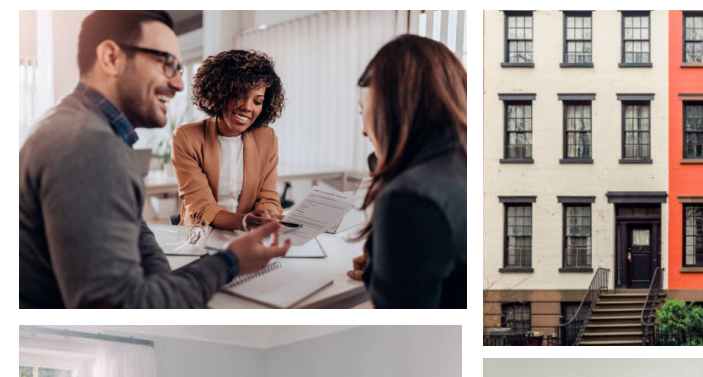

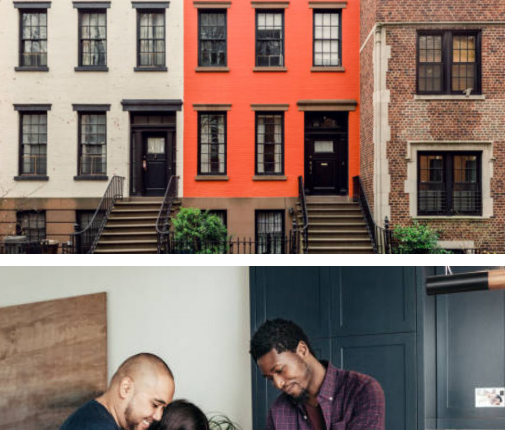

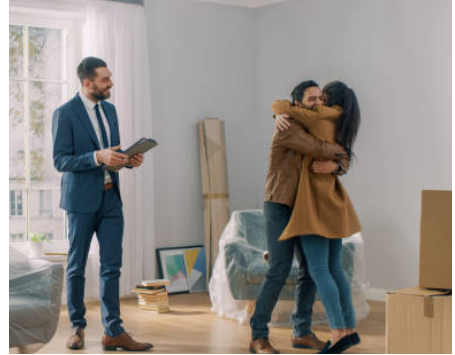

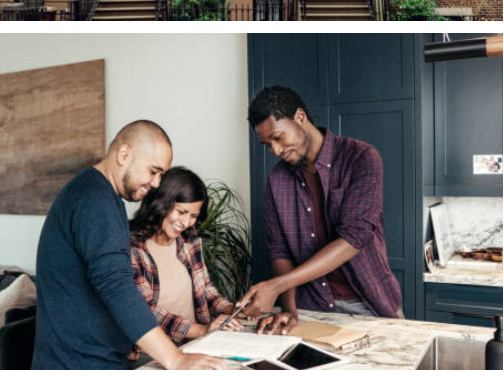

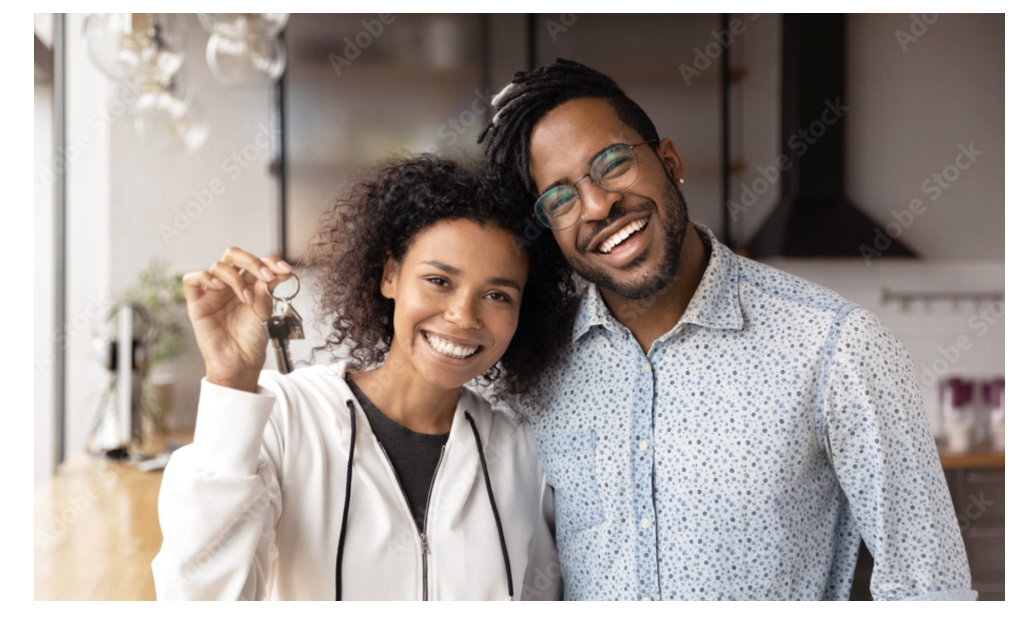

#### **General Direction**

Photography is a key component of a brand's visual identity. The customer photography is journalistic and intimate in style; the viewer is part of the emotion experienced in the moment. Photography should feel bold, bright, and candid. All photos should feel unguarded, authentic and represent the community of everyday people that it serves. Images that place the landlord at the center of the story should be utilized when possible.

## **Lorem Ipsum.**

Lorem ipsum dolor sit amet, necur.

#### **Dolor Sit Amet.**

Paribusti volut mos dolorat umquat modici ut aliquuntur repernat plab inversp itibus explit landae remporrovid qu<sup>i</sup> digname sitatem rem nem fuga. Nam aut qui alique cone

porrovi denecere nest officiassi qui reperumeniae pa erchit ipiet, volorepel estiam, susdam rem enist eictibu saeperit estruptatur, solora comnissint endenim oluptaqu<sup>i</sup>

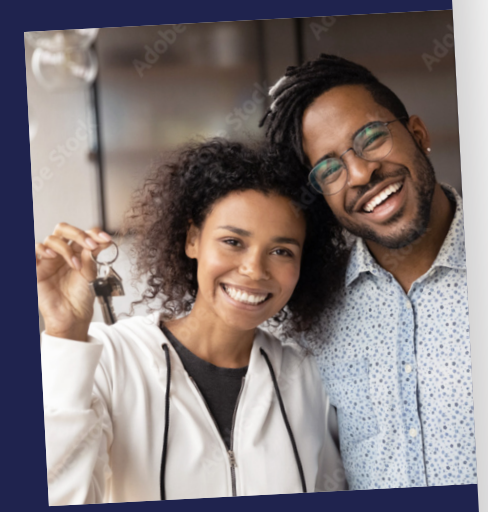

**EI J. F.** 

threshold Marketing <sub>VP</sub> **Jamie Gardner** email@email.com 555-555-5555 1234 Main St. City, ST 43210

threshold.com email@email.com

## Lorem ipsum sit dolor amet.

Lorem ipsum dolor sit amet, consectetur. Paribusti volut mos.

こくきょう こうしょう アクセラ

**TENNIS AND P** 

**AN ARCH ASSESS** 

### **Let's talk file types!**

Using the proper file types and color modes are just as important as being consistent through typography, spacing and color palettes

#### **EPS**

Scalable vector with transparent backgrounds. Best for printed items.

#### **SVG**

Scalable vector with transparent backgrounds. Preferred for web if file type is accepted.

#### **PNG**

Raster file with transparent background. Great for web when transparency is needed.

#### **JPG**

Raster file without transparency. Great for web (typically for photos)

#### **File Types Color Modes**

#### **For Print**

For printing, it is best to use the CMYK color breakdowns. If you are printing a large run + using minimal colors, it is recommended to use the Pantone Matching System (PMS) spot colors for offset printing.

#### **For Digital**

For web use, it is recommended the HEX  $(\#)$  or RGB color values. It is important to note that each color might appear differently on various computers/devices, due to inconsistent monitor color calibration.

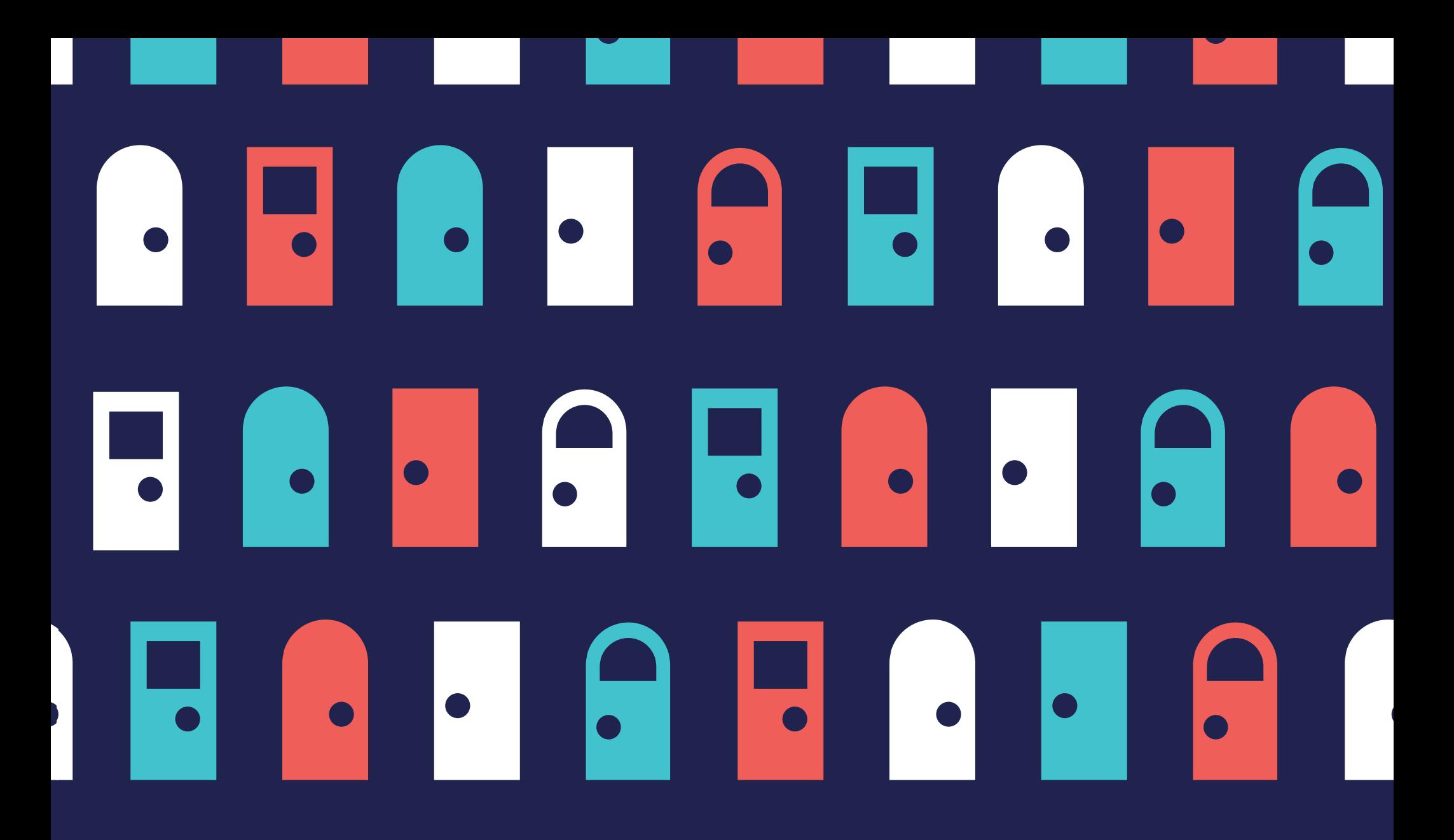

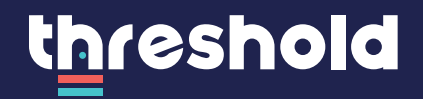

In case of questions about this guide, or requests for additional resources, contact communications@hominc.com